# **IMPLEMENTASI KAMPUS MERDEKA PADA PEMBUATAN FRONT-END APLIKASI EKTERNAL BALAI PENJAMINAN MUTU PENDIDIKAN (BPMP) PROVINSI KEPULAUAN BANGKA BELITUNG**

**LAPORAN MAGANG KERJA**

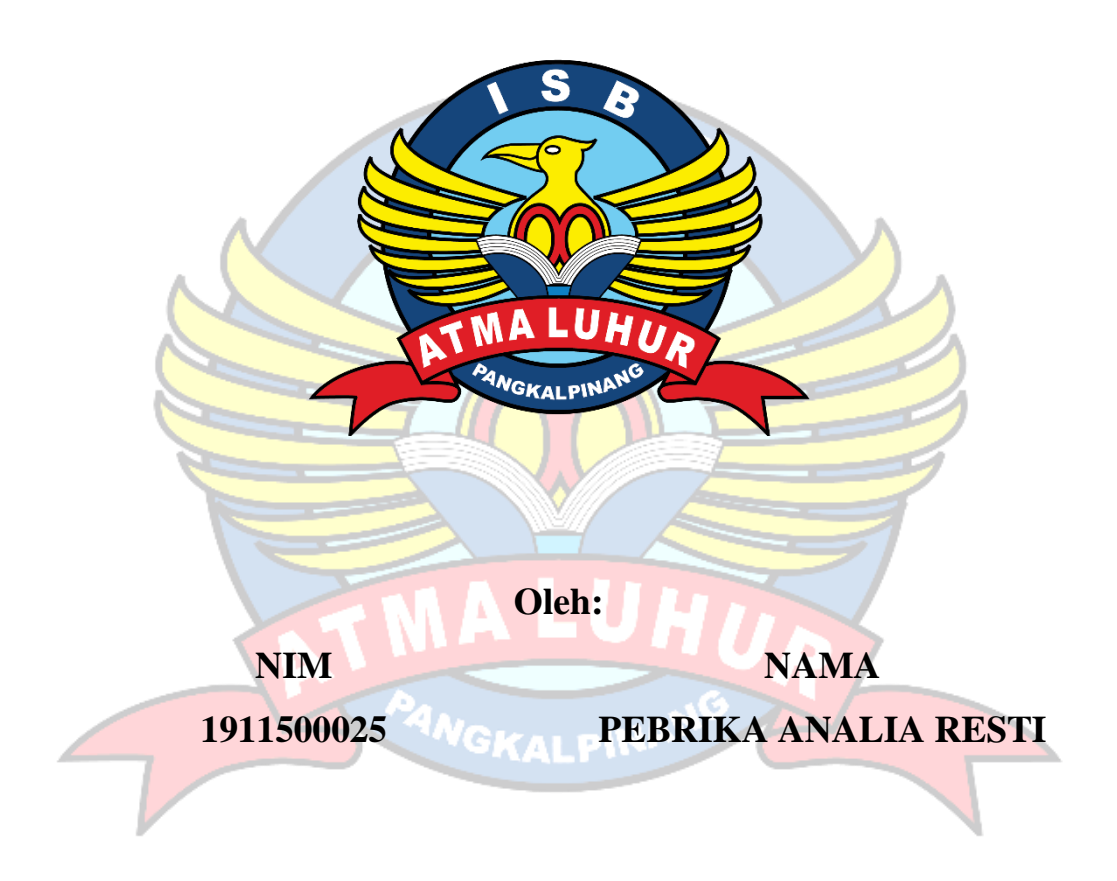

# **FAKULTAS TEKNOLOGI INFORMASI PROGRAM STUDI TEKNIK INFORMATIKA INSTITUT SAINS DAN BISNIS ATMA LUHUR PANGKALPINANG 2022/2023**

# **IMPLEMENTASI KAMPUS MERDEKA PADA PEMBUATAN FRONT-END APLIKASI EKTERNAL BALAI PENJAMINAN MUTU PENDIDIKAN (BPMP) PROVINSI KEPULAUAN BANGKA BELITUNG**

## **LAPORAN MAGANG KERJA**

Diajukan untuk melengkapi laporan kegiatan magang

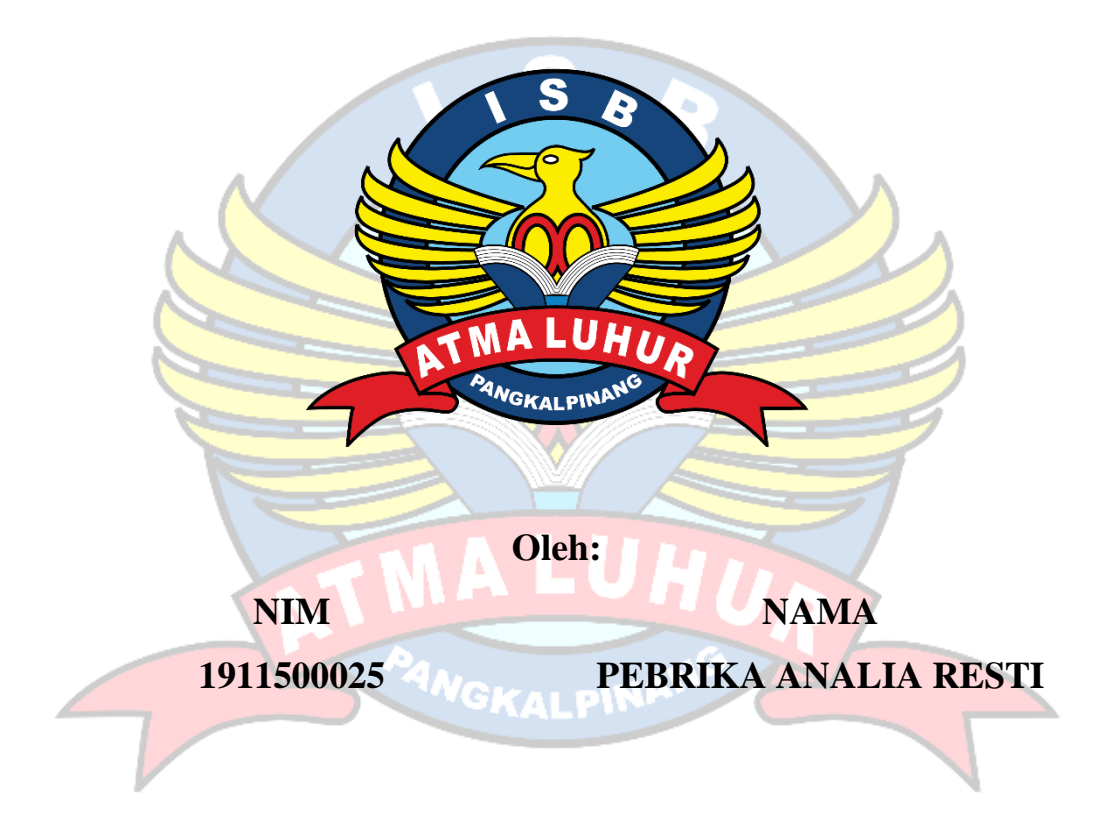

# <span id="page-1-0"></span>**FAKULTAS TEKNOLOGI INFORMASI PROGRAM STUDI TEKNIK INFORMATIKA INSTITUT SAINS DAN BISNIS ATMA LUHUR PANGKALPINANG 2022/2023**

### **LEMBAR PERNYATAAN**

Yang bertanda tangan dibawah ini:

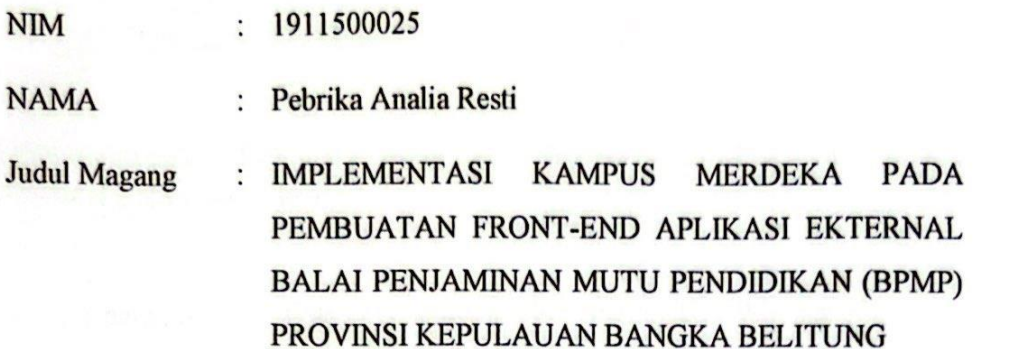

Menyatakan bahwa Laporan Magang ini adalah hasil karya sendiri dan bukan plagiat. Apabila ternyata ditemukan di dalam Laporan Magang ini terdapat unsur plagiat, maka kami siap untuk mendapatkan sanksi akademik yang terkait hal tersebut.

Pangkapinang, 28 Februari 2023

Nama

Pebrika Analia Resti

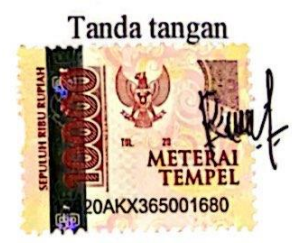

cs Scanned with CamScanner

## **LEMBAR PENGESAHAN SELESAI MAGANG**

<span id="page-3-0"></span>Dinyatakan bahwa:

1. Pebrika Analia Resti  $(1911500025)$ 

Telah melaksankan kegiatan magang dari 5 September 2022 sampai dengan 28 Februari 2023 dengan baik.

Nama Instansi: Balai Penjaminan Mutu Pendidikan Provinsi Kepulauan **Bangka Belitung** 

: Komplek Perkantoran dan Pemukiman Terpadu Pemprov<br>Kep. Babel Jalan Pulau Bangka Air Itam Pangkalpinang **Alamat** 33149

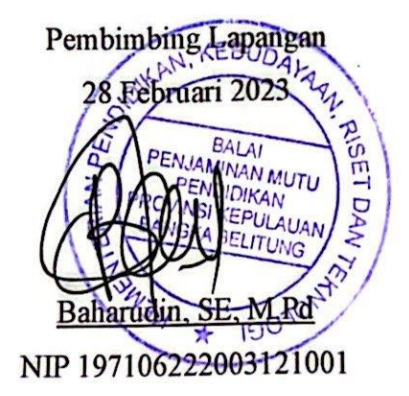

ii<br><mark>cs</mark> Scanned with CamScanner

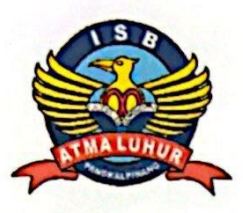

## **INSTITUT SAINS DAN BISNIS (ISB) ATMA LUHUR**

## <span id="page-4-0"></span>**PERSETUJUAN LAPORAN MAGANG KERJA**

Fakultas : Fakultas Teknologi Indormasi Program Studi : Teknik Informatika Jenjang Studi : Strata 1

Judul : **Implementasi Kampus Merdeka Pada Pembuatan Front-end Aplikasi Ekternal Balai Penjaminan Mutu Pendidikan (BPMP) Provinsi Kepulauan Bangka Belitung**

NIM NAMA

### 1911500025 PEBRIKA ANALIA RESTI

Pembimbing

Chandra Kirana, M.Kom.

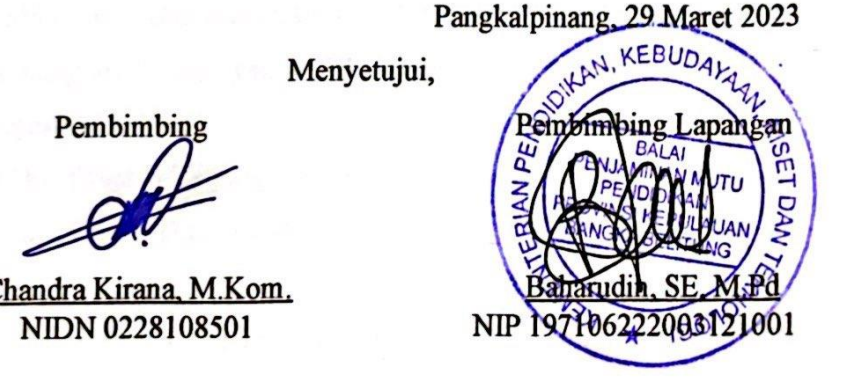

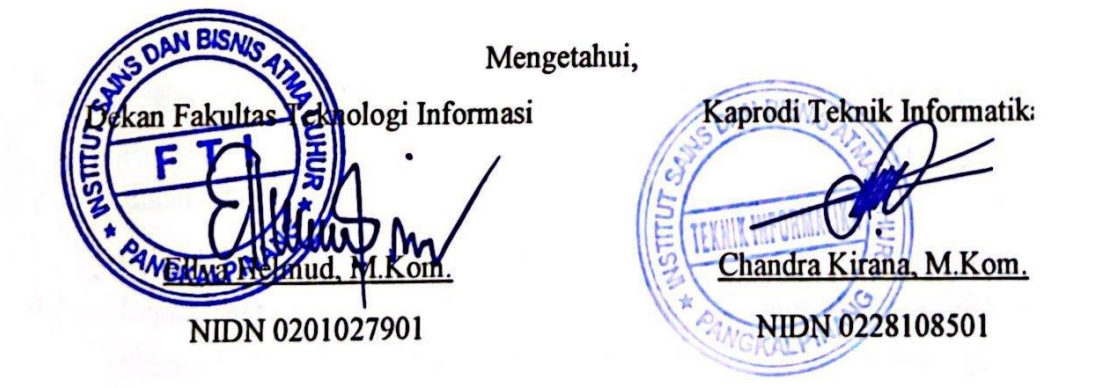

Menyetujui,

# **CS** Scanned with CamScanner

### **KATA PENGANTAR**

<span id="page-5-0"></span>Puji syukur atas kehadirat Allah SWT. yang telah melimpahkan segala nikmat dan karunia-Nya sehingga penulis dapat menyelesaikan laporan magang yang merupakan salah satu persyaratan untuk menyelesaikan jenjang Strata satu (S1) pada Program Studi Teknik Informatika Institut Sains dan Bisnis (ISB) Atma Luhur.

Penyusunan laporan magang ini sesuai dengan instruksi dari Institut Sains dan Bisnis (ISB) Atma Luhur yang mencakup segala aktifitas pekerjaan yang telah dilakukan penulis selama mengikuti program magang di Balai Penjaminan Mutu Pendidikan (BPMP) Provinsi Kepulauan Bangka Belitung. Dengan segala keterbatasan penulis menyadari bahwa laporan magang ini tidak akan selesai tanpa bantuan, bimbingan, dan dukungan dari berbagai pihak. Untuk itu, dengan segala kerendahan hati penulis ingin menyampaikan ucapan terimakasih kepada:

- 1. Allah SWT yang telah menciptakan dan memberikan kehidupan di dunia.
- 2. Kedua orang tua tercinta yang selalu memberikan dukungan, semangat dan do'a kepada penulis.
- 3. Bapak Drs. Djaetun Hs yang telah mendirikan Atma Luhur.
- 4. Bapak Dr. Husni Teja Sukmana, S.T, M.Sc., selaku Rektor ISB Atma Luhur.
- 5. Bapak Ellya Helmud, M.Kom.,selaku Dekan Fakultas Teknologi Informasi.
- 6. Bapak Chandra Kirana, M.Kom., selaku Kaprodi Teknik Informatika sekaligus dosen pembimbing magang
- 7. Bapak Ir. Guritno Wahyu Wijanarko, M.E. selaku Kepala Kantor BPMP BABEL
- 8. Bapak Baharudin, SE, M.Pd dan Ibu Desyana, S.T, M.T., selaku pembimbing lapangan di BPMP BABEL.
- 9. Bapak Genta Taufik Ismail, S.T., selaku mentor dalam pembuatan Aplikasi Ekternal BPMP dan Bapak Tisna Amrullah yang membantu dalam menganalisis pemetaan jaringan yang sudah ada dikantor BPMP.
- 10. Serta saudara dan sahabat terutama teman-teman angkatan 2019 dan temanteman magang Ari Januari, Dimas Pratama, dan Muhammad Fajri Juliandi yang selalu memberikan dukungan dan motivasi untuk menyelesaikan laporan magang ini.

Semoga menjadi amal kebaikan dalam bergagi ilmu selama proses magang di Balai Penjaminan Mutu Pendidikan (BPMP) Provinsi Kepulauan Bangka Belitung ini dan mendapatkan balasan yang setimpal dari Allah SWT serta ilmu dan pengalaman yang diberikan dapat berguna untuk penulis kedepannya.

Oleh karna itu, penulis berharap kritik dan saran agar laporan magang lebih baik lagi dalam kesempatan mendatang serta bisa berguna sebagai referensi mahasiswa ISB Atma Luhur kedepannya.

<sup>/</sup>GKALPIN

Pangkalpinang, 29 Maret 2023

Pebrika Analia Resti

## **DAFTAR ISI**

<span id="page-7-0"></span>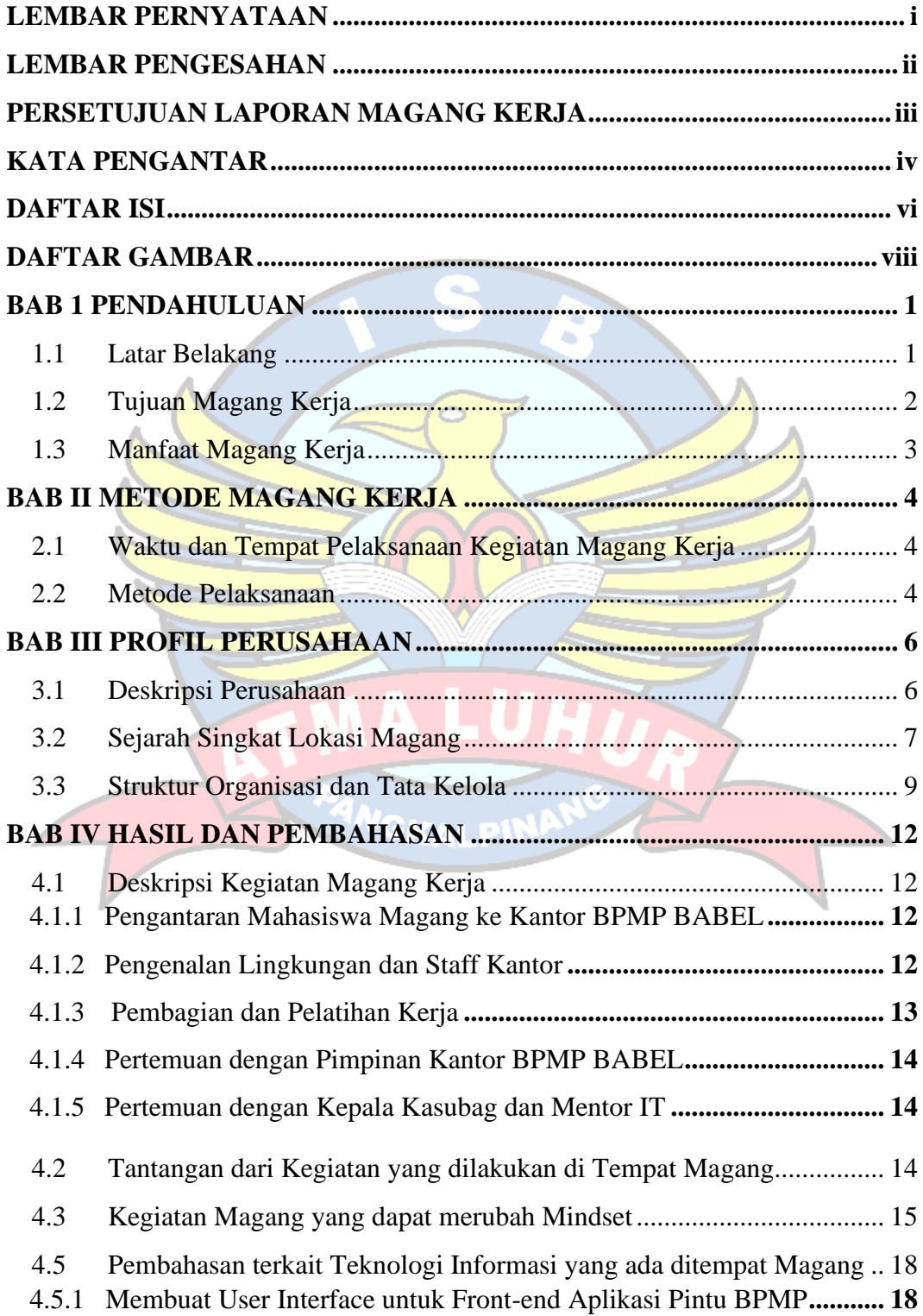

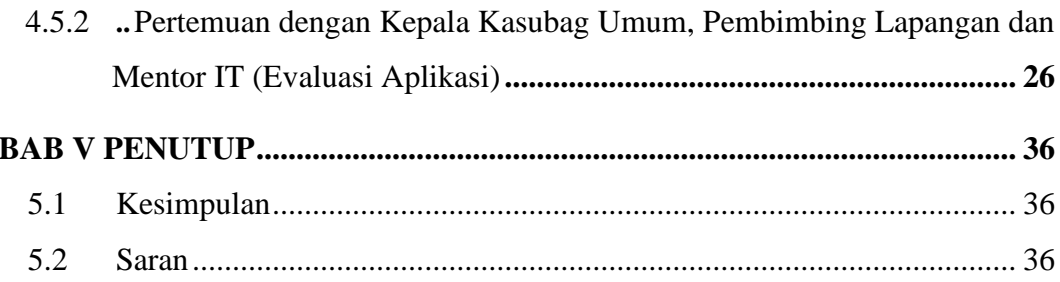

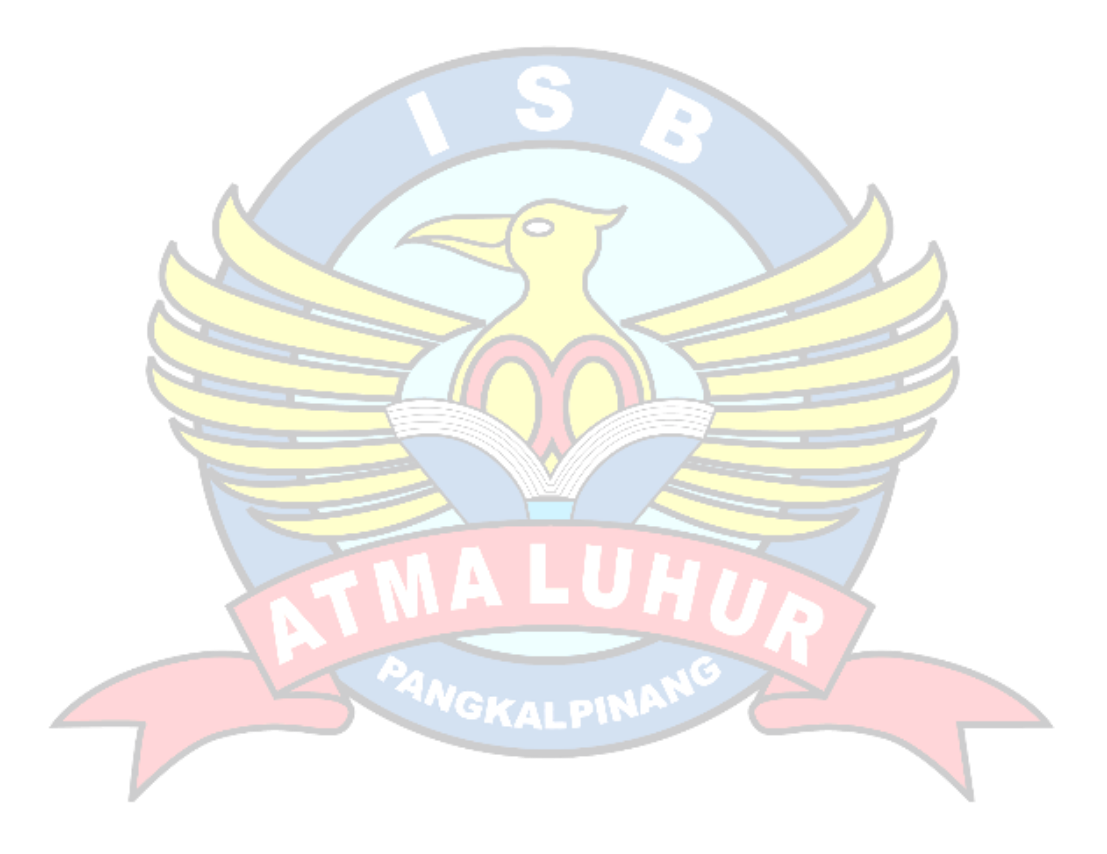

## **DAFTAR GAMBAR**

<span id="page-9-0"></span>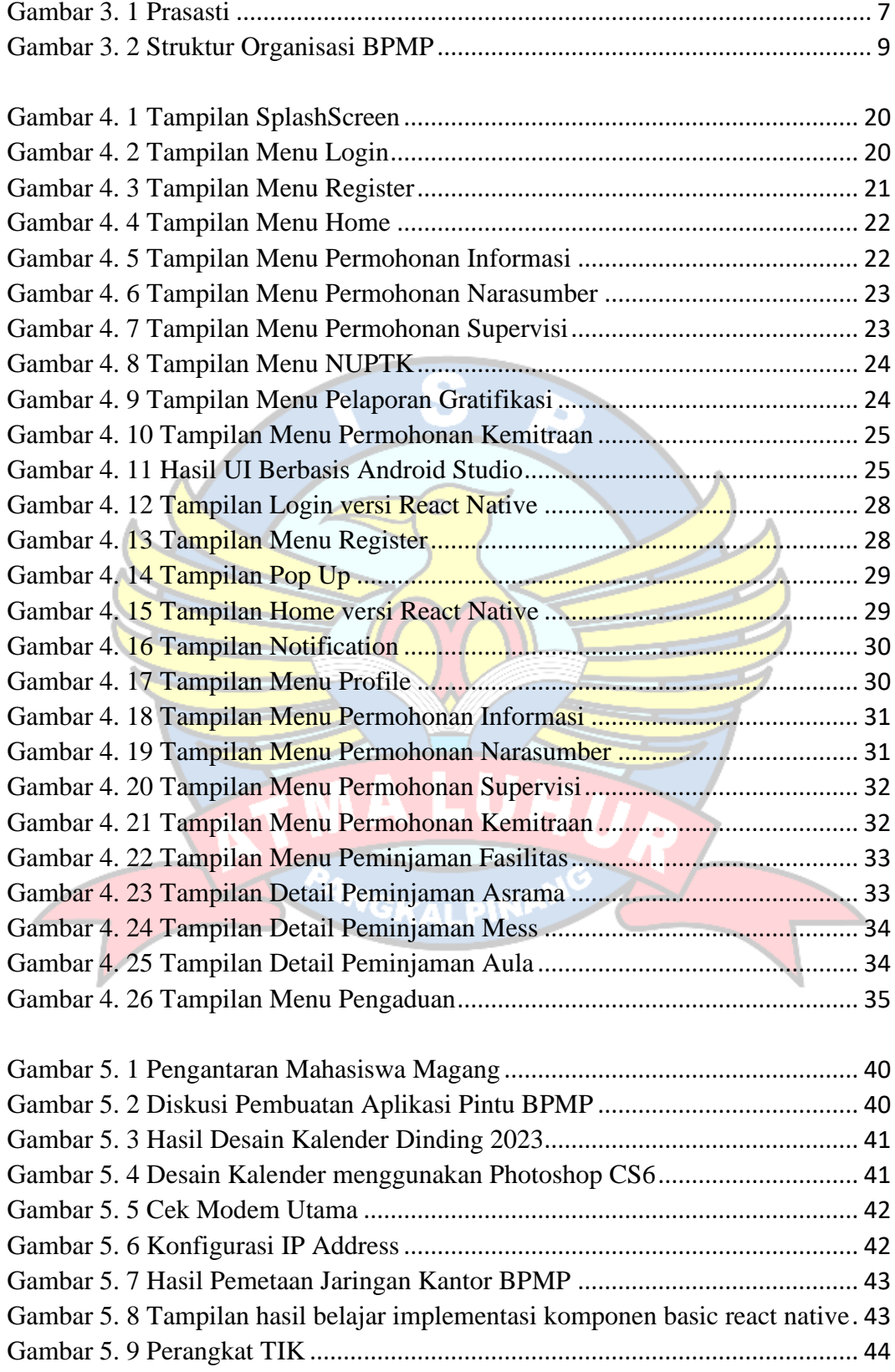

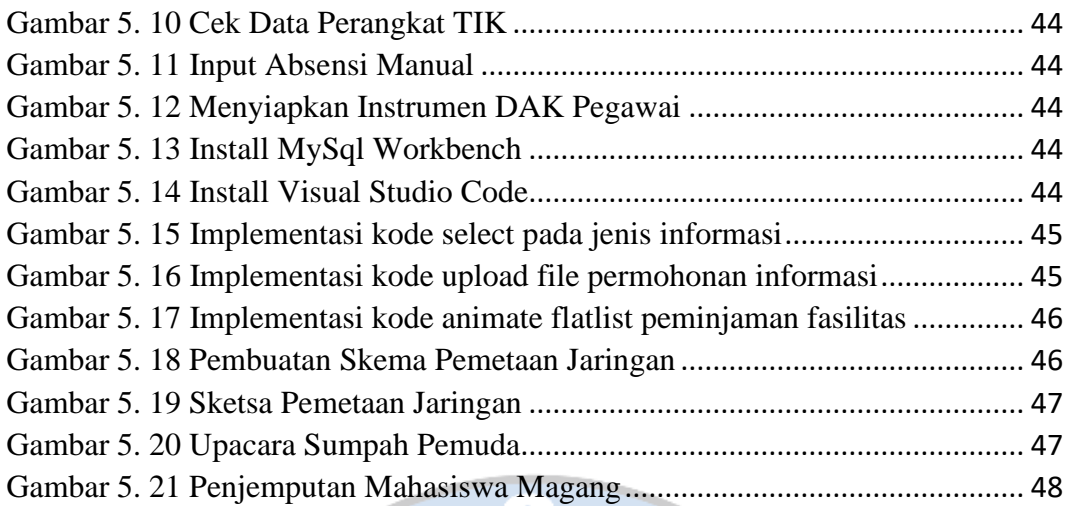

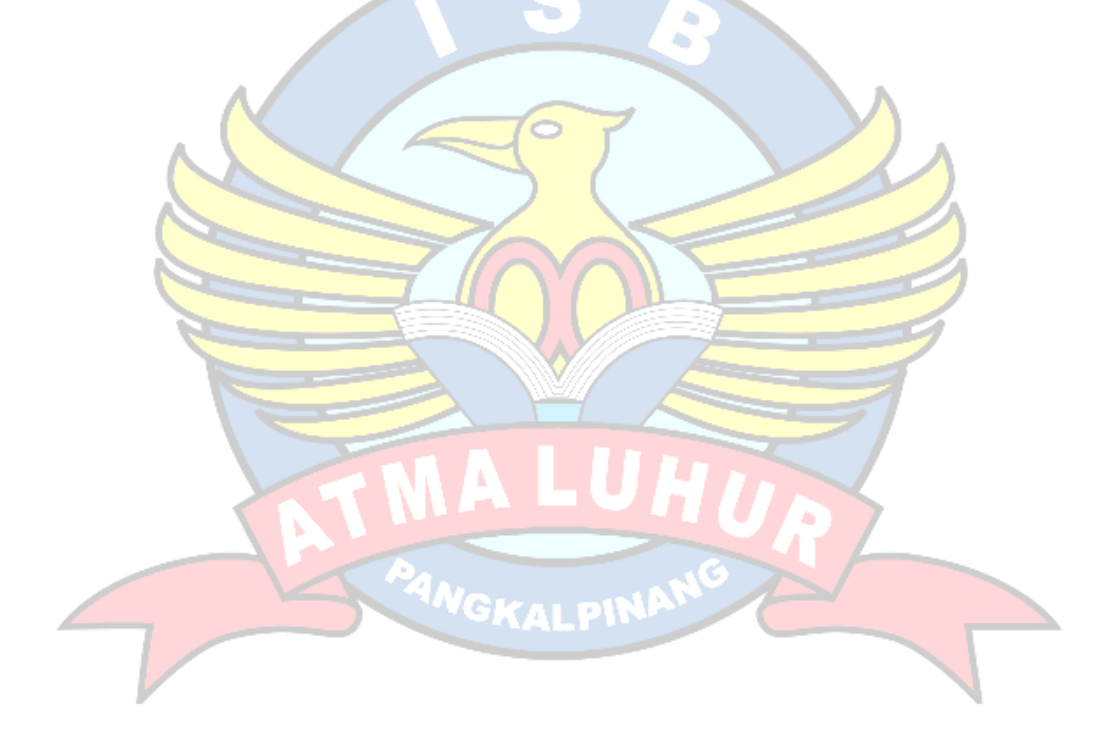